## **LAMPIRAN A** Gambar Hasil Segmentasi

Dibawah ini adalah gambar-gambar hasil proses pendeteksian sel positif kanker payudara. Bagian kiri atas merupakan gambar input yang dimasukkan, bagian kanan atas merupakan gambar hasil segmentasi menggunakan *fuzzy* morphologi, bagian kiri bawah merupakan gambar hasil segmentasi menggunakan double thresholding dengan batas bawah 0.15 dan batas atas 0.25, bagian kanan bawah merupakan gambar hasil segmentasi menggunakan double thresholding dengan batas bawah 0.115 dan batas atas 0.3016

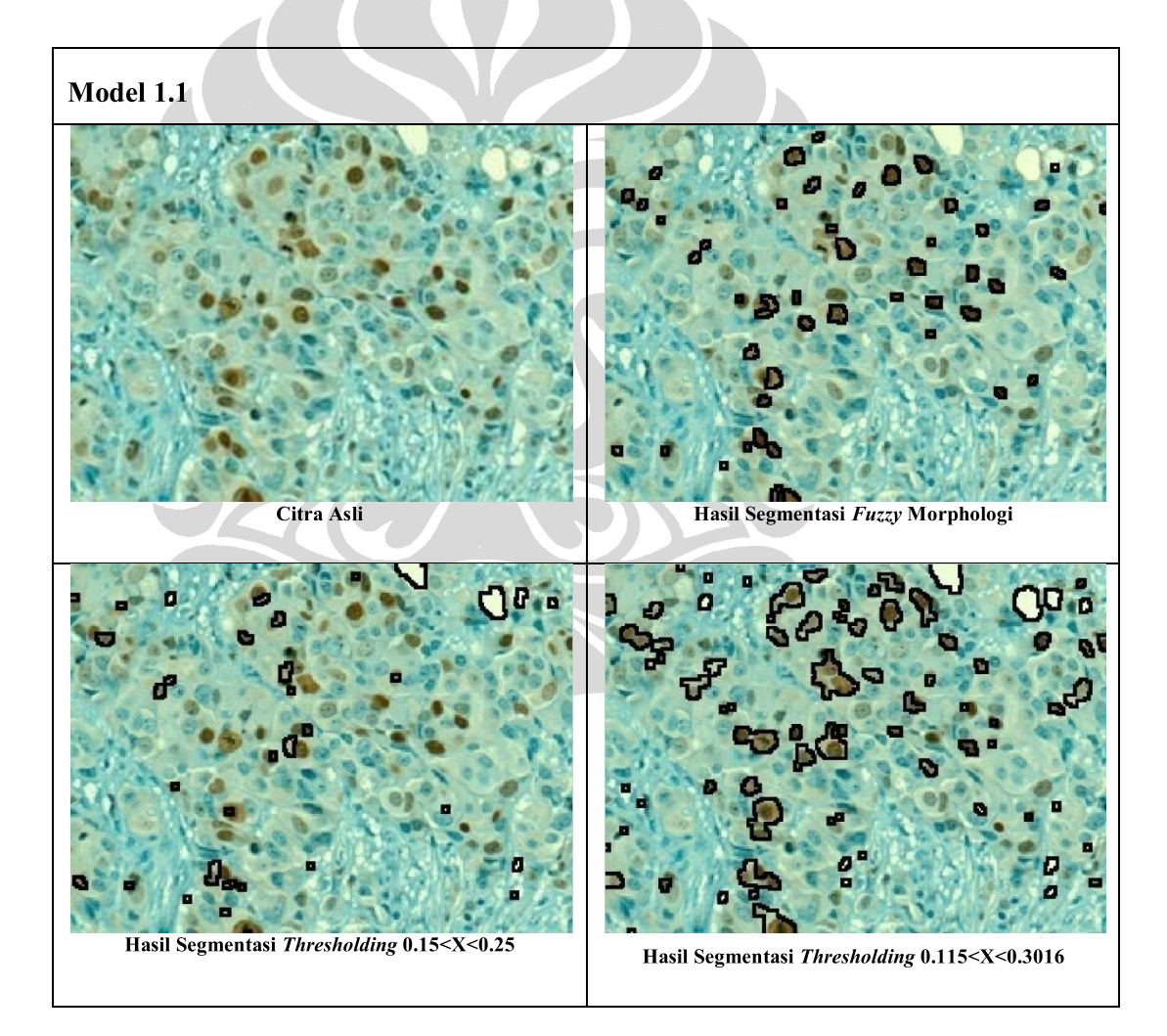

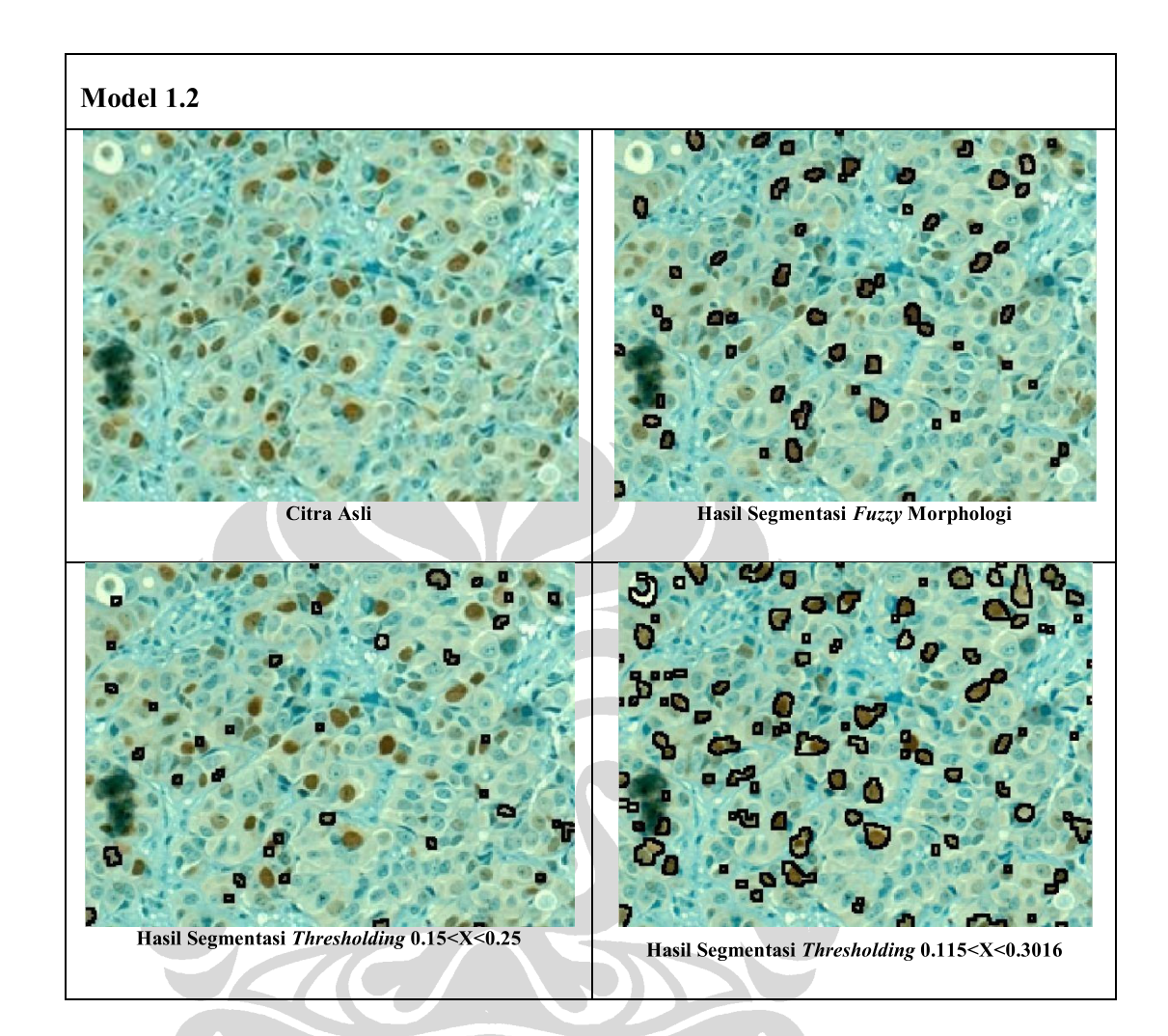

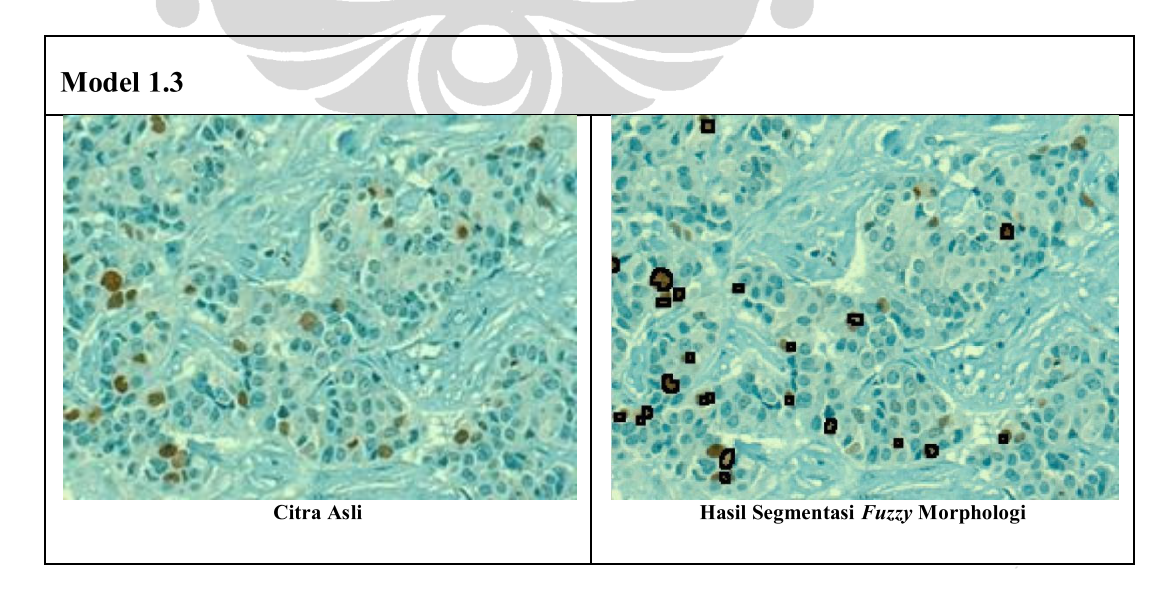

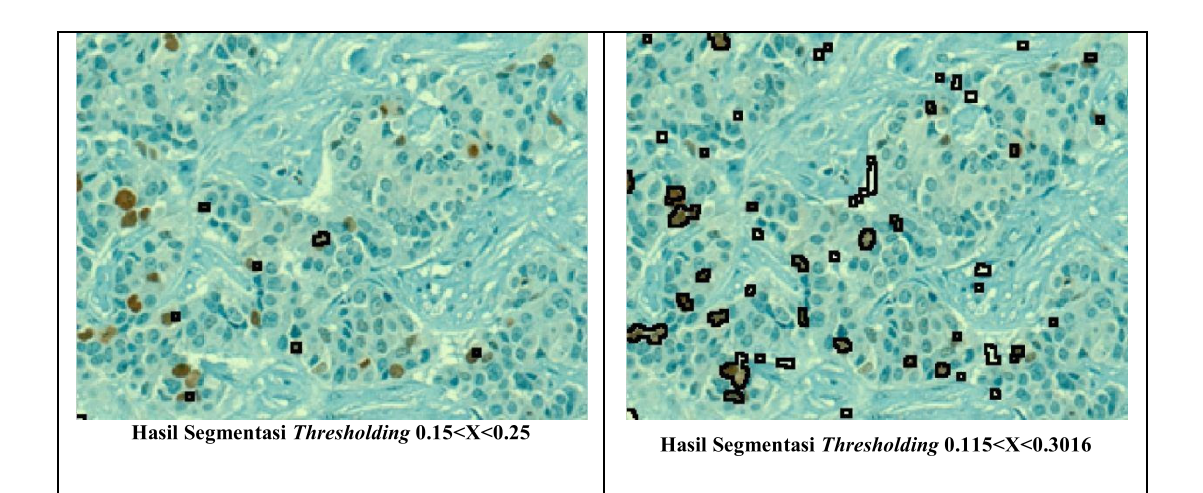

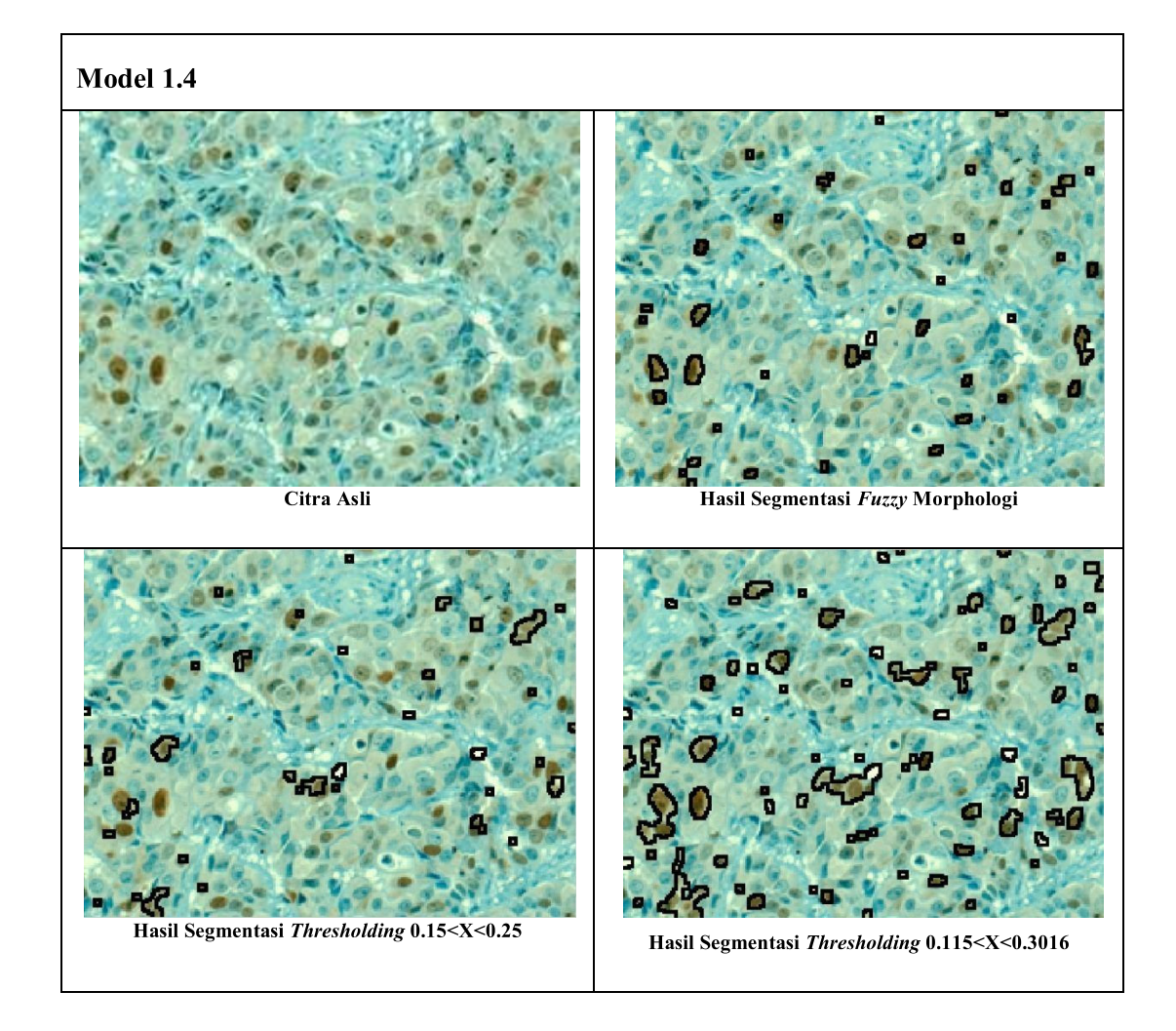

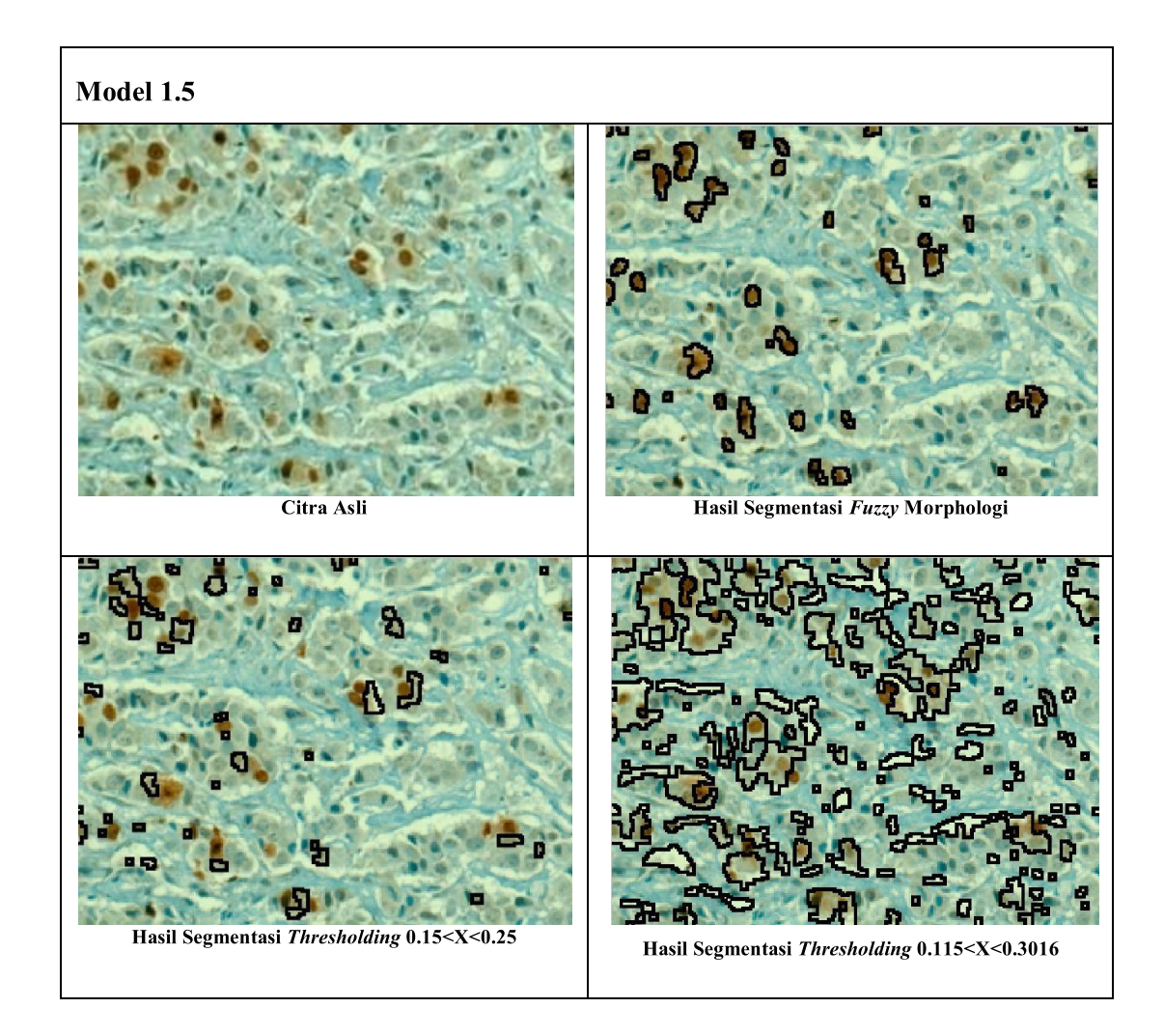

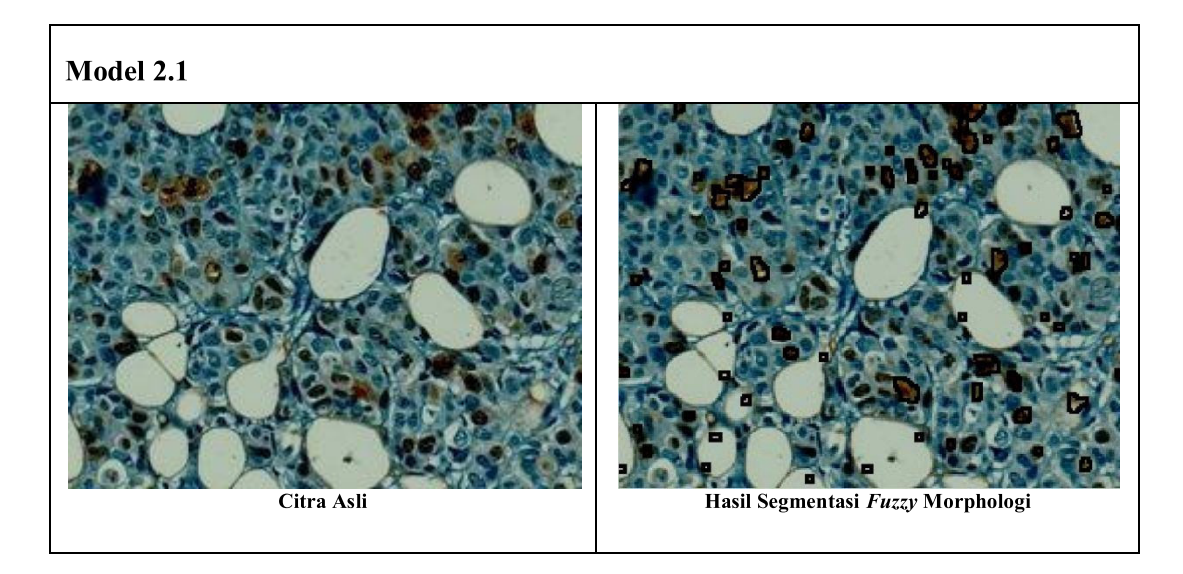

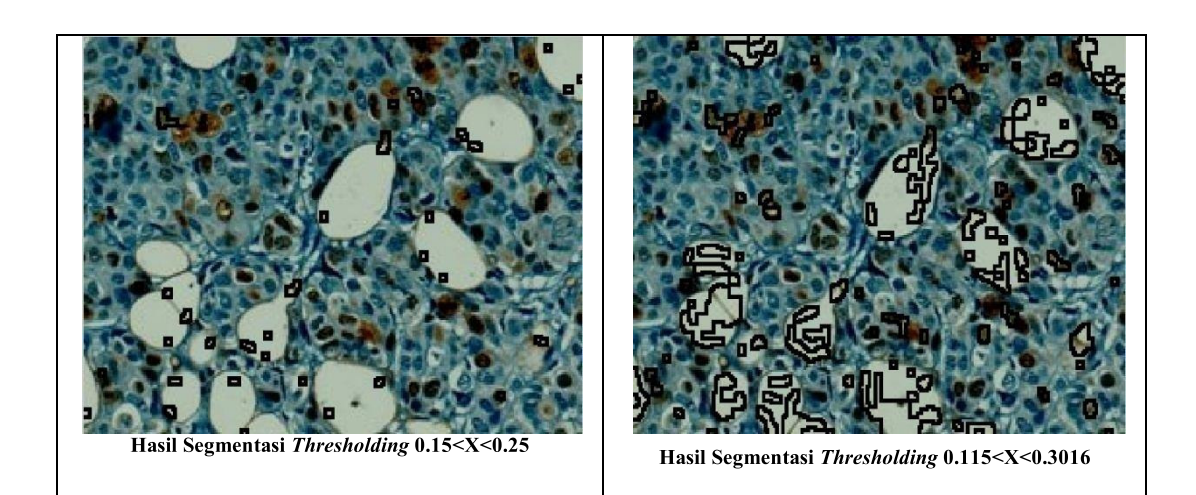

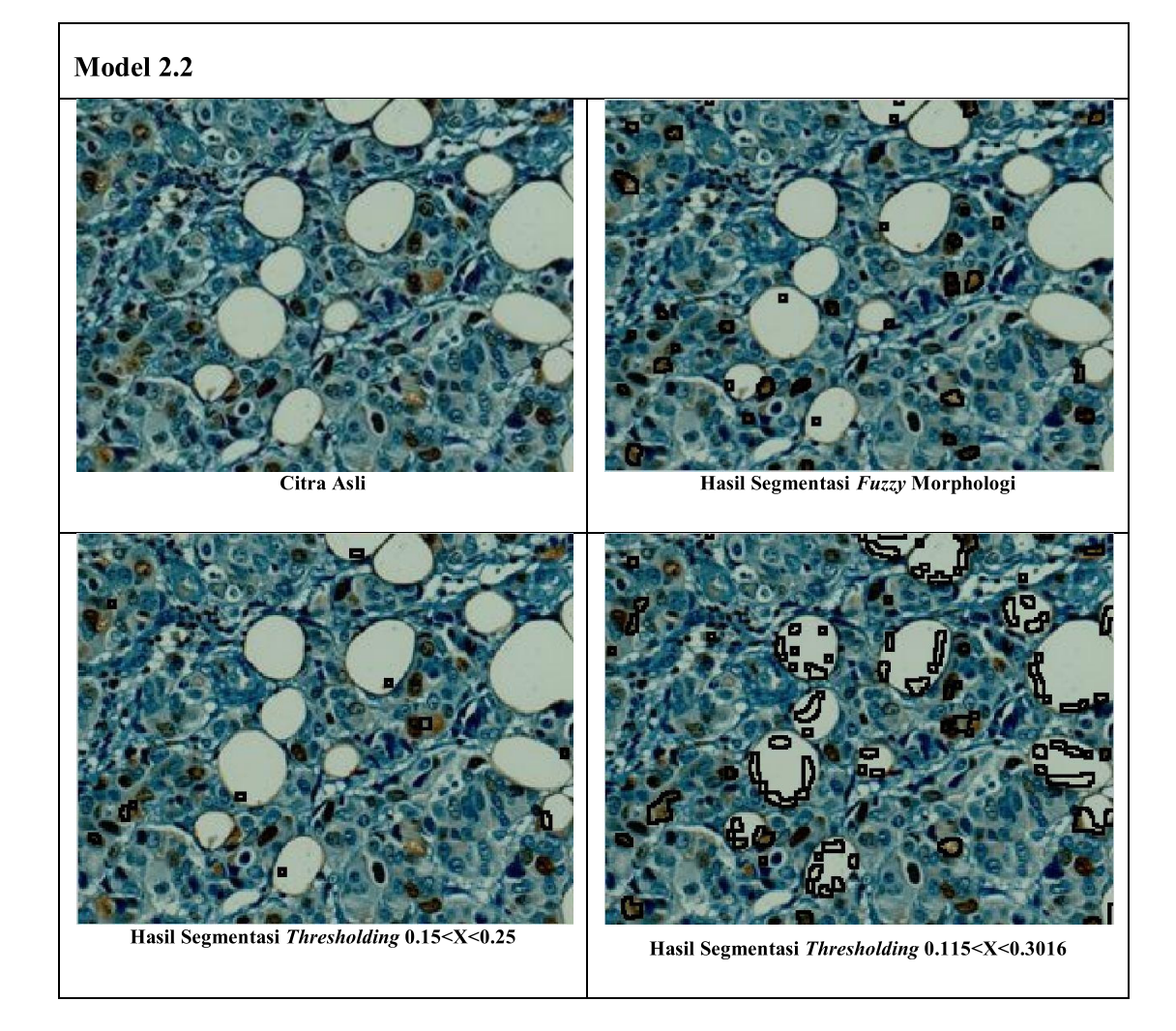

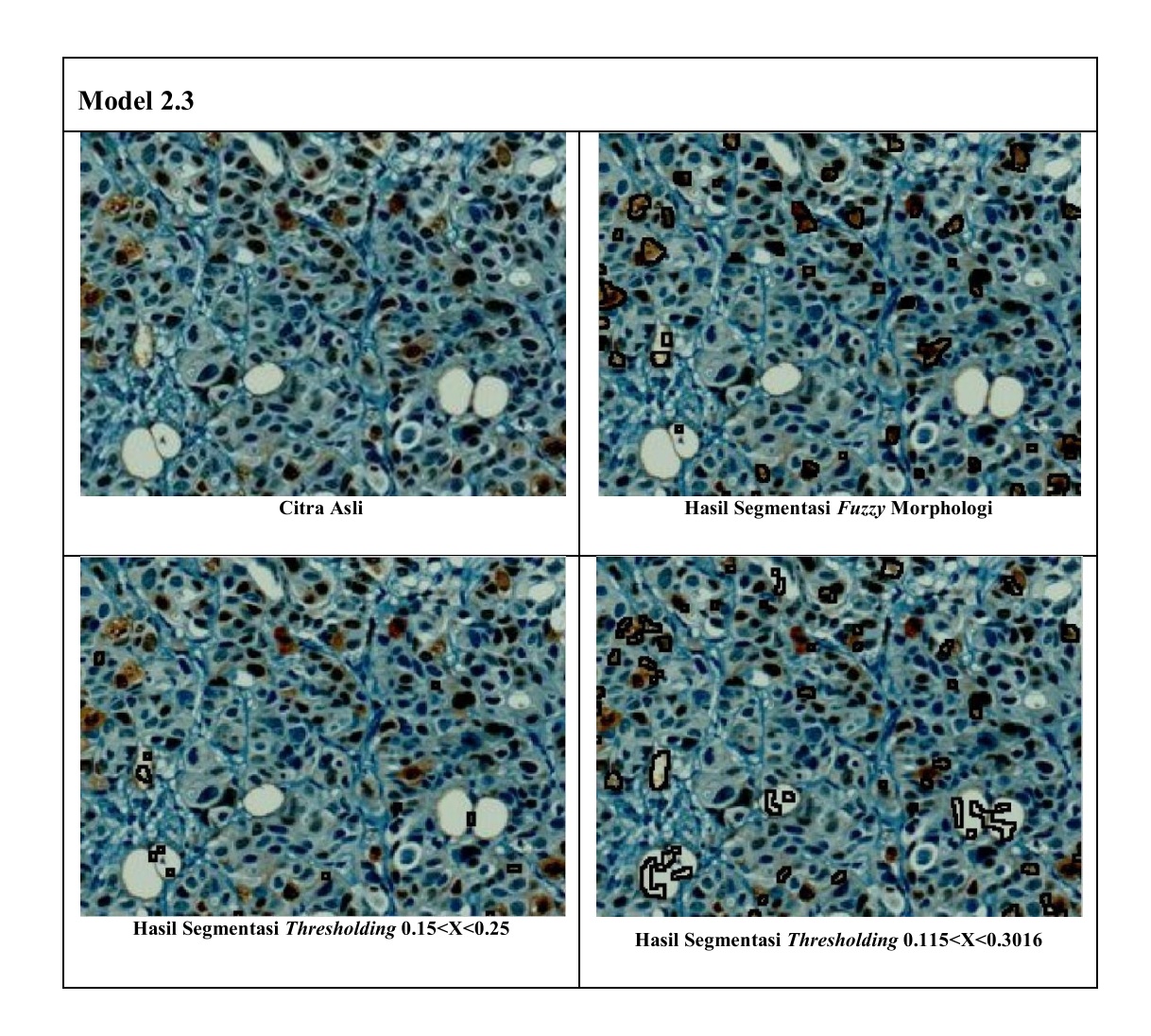

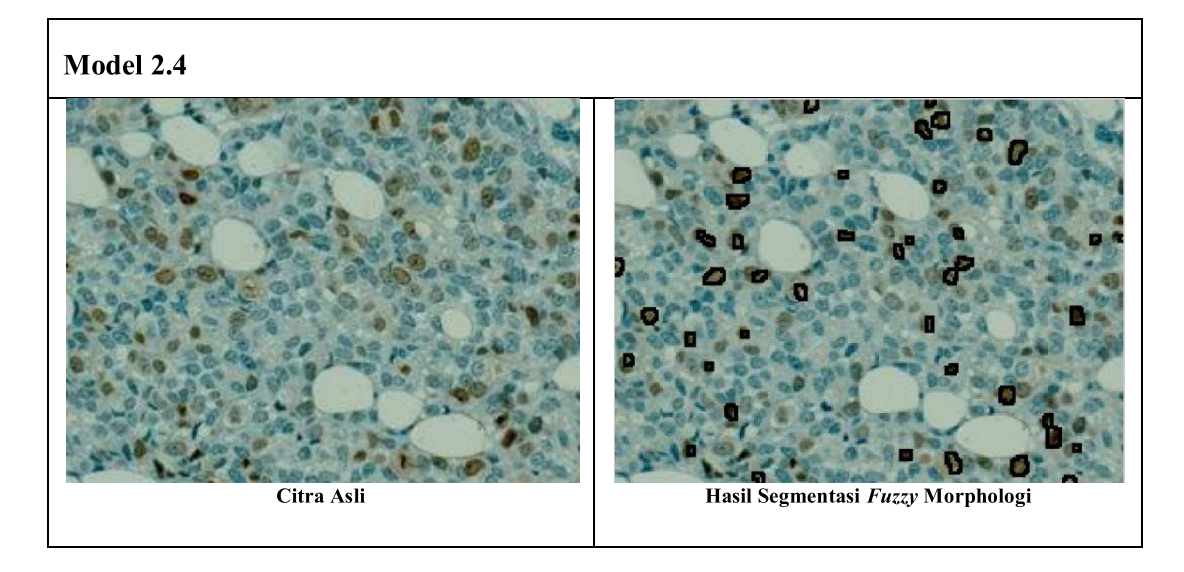

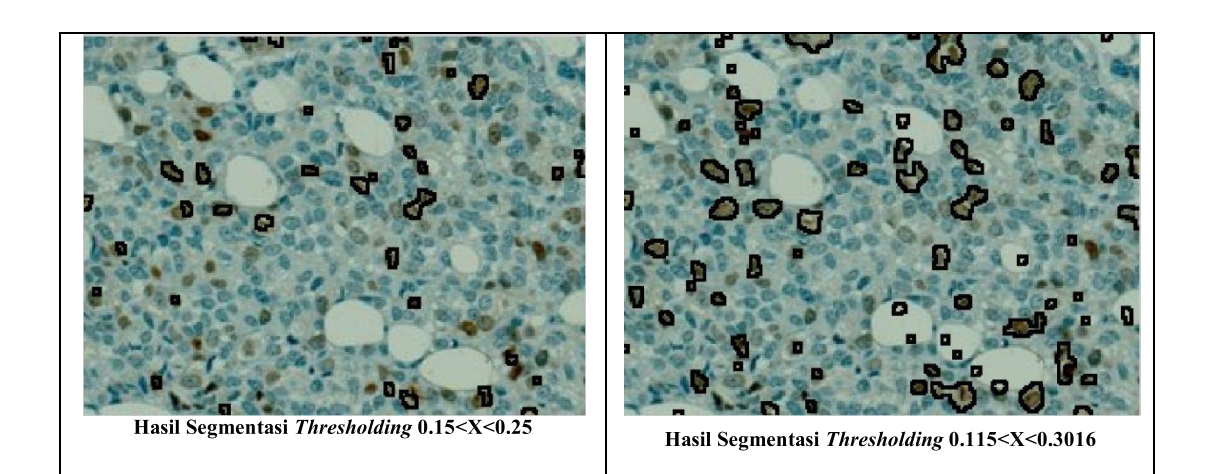

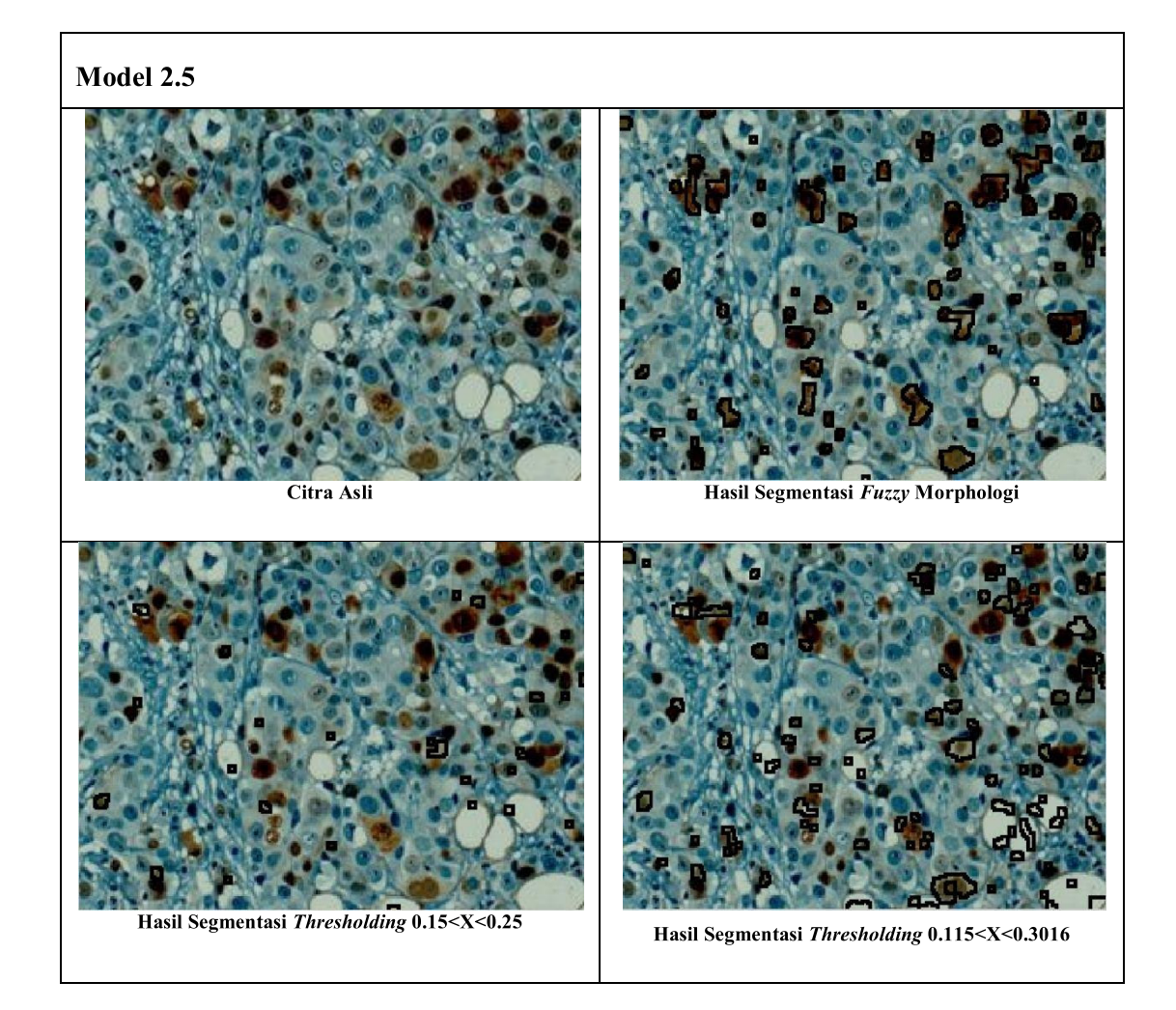

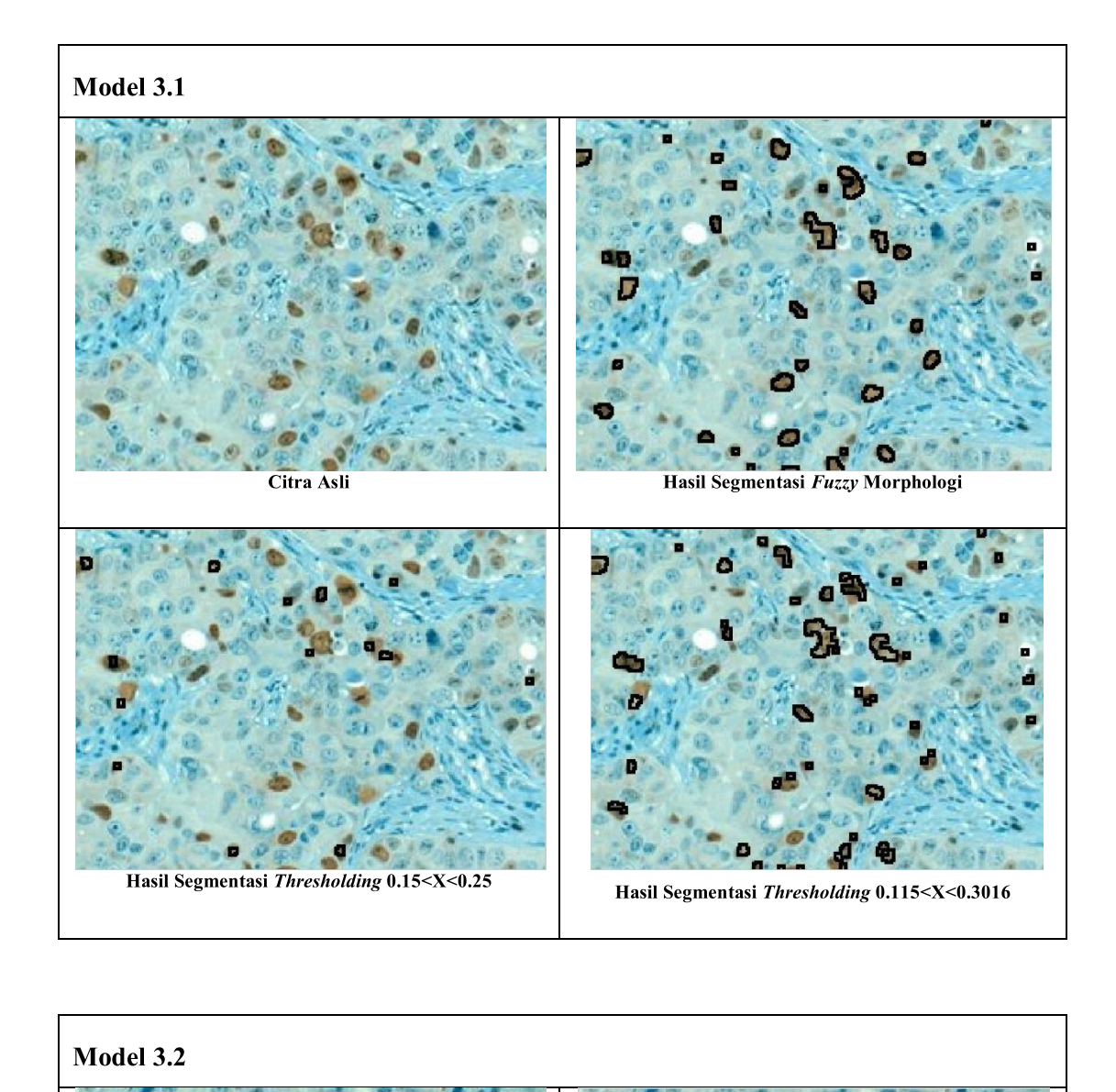

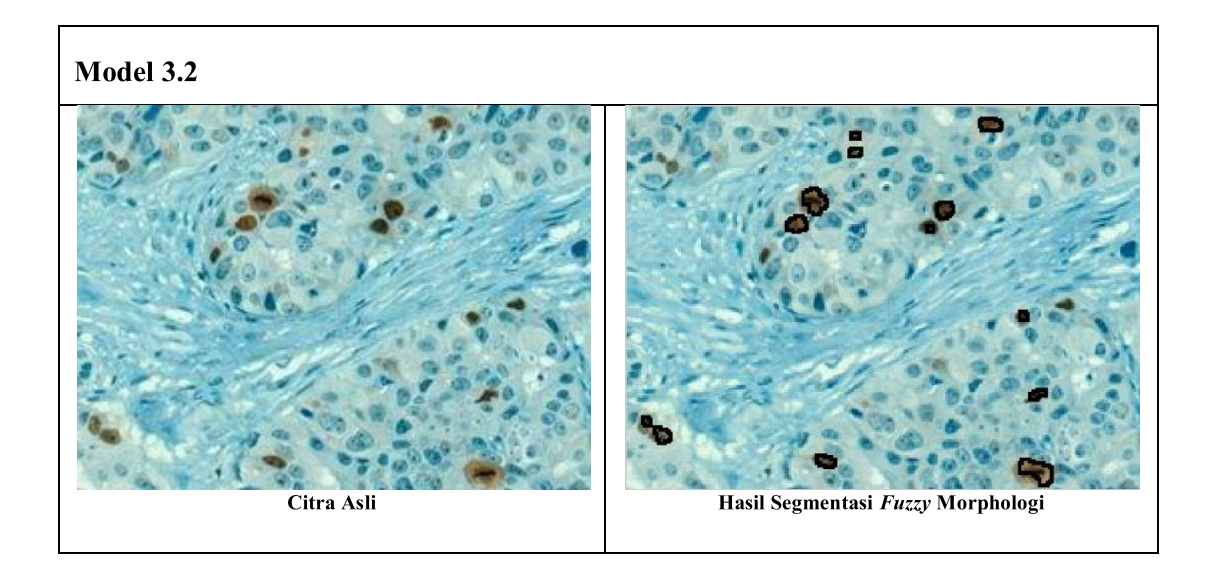

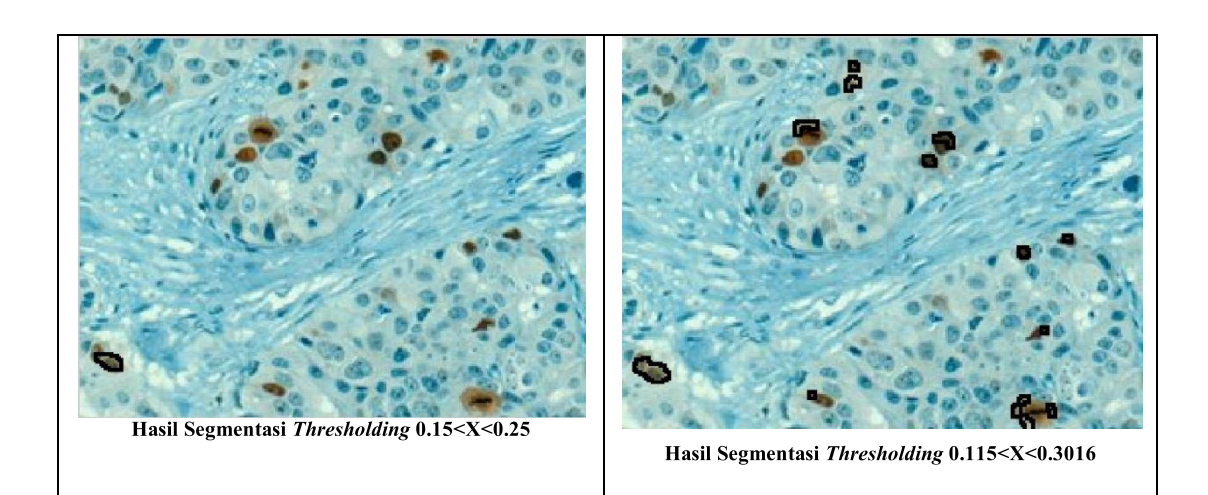

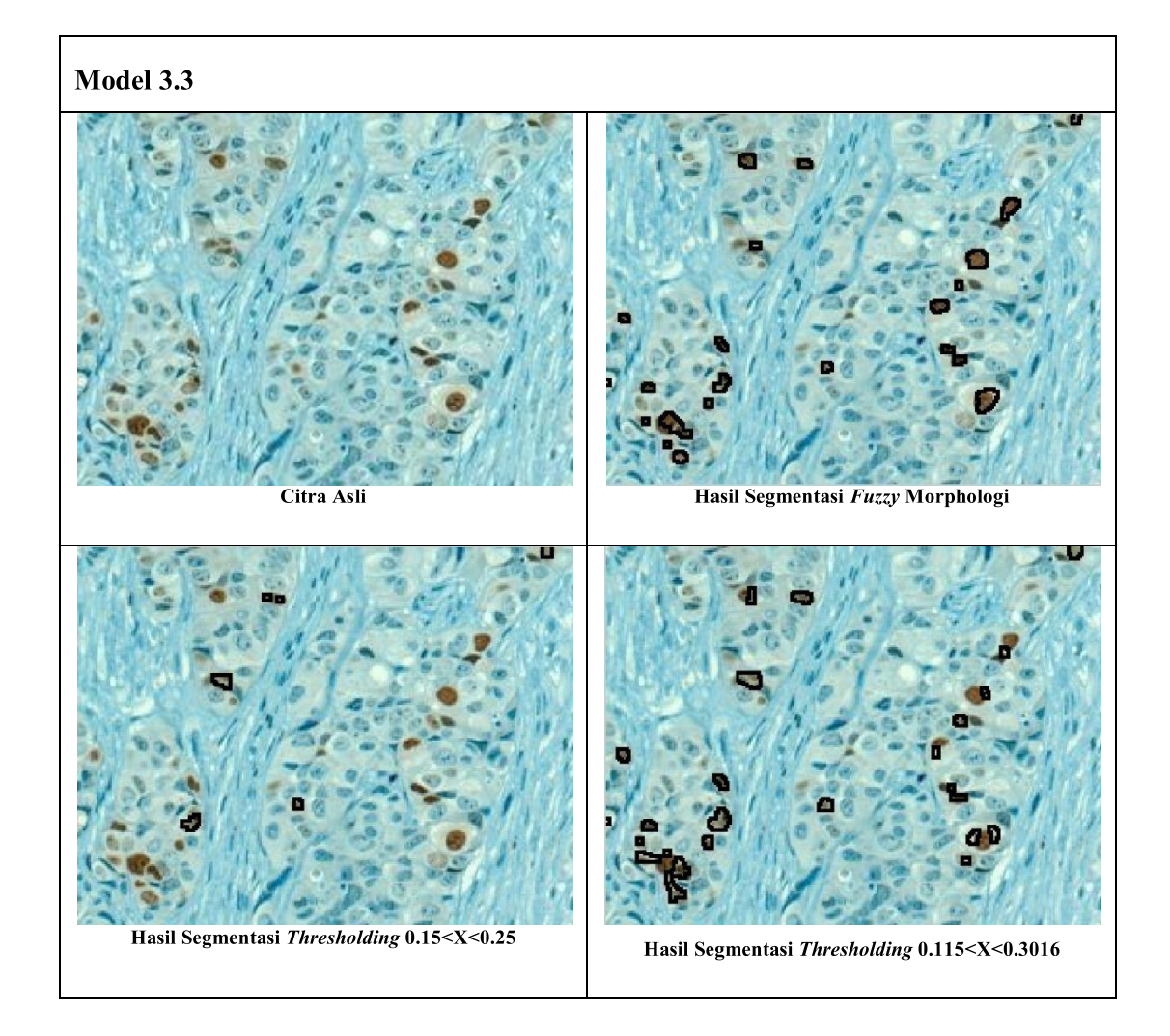

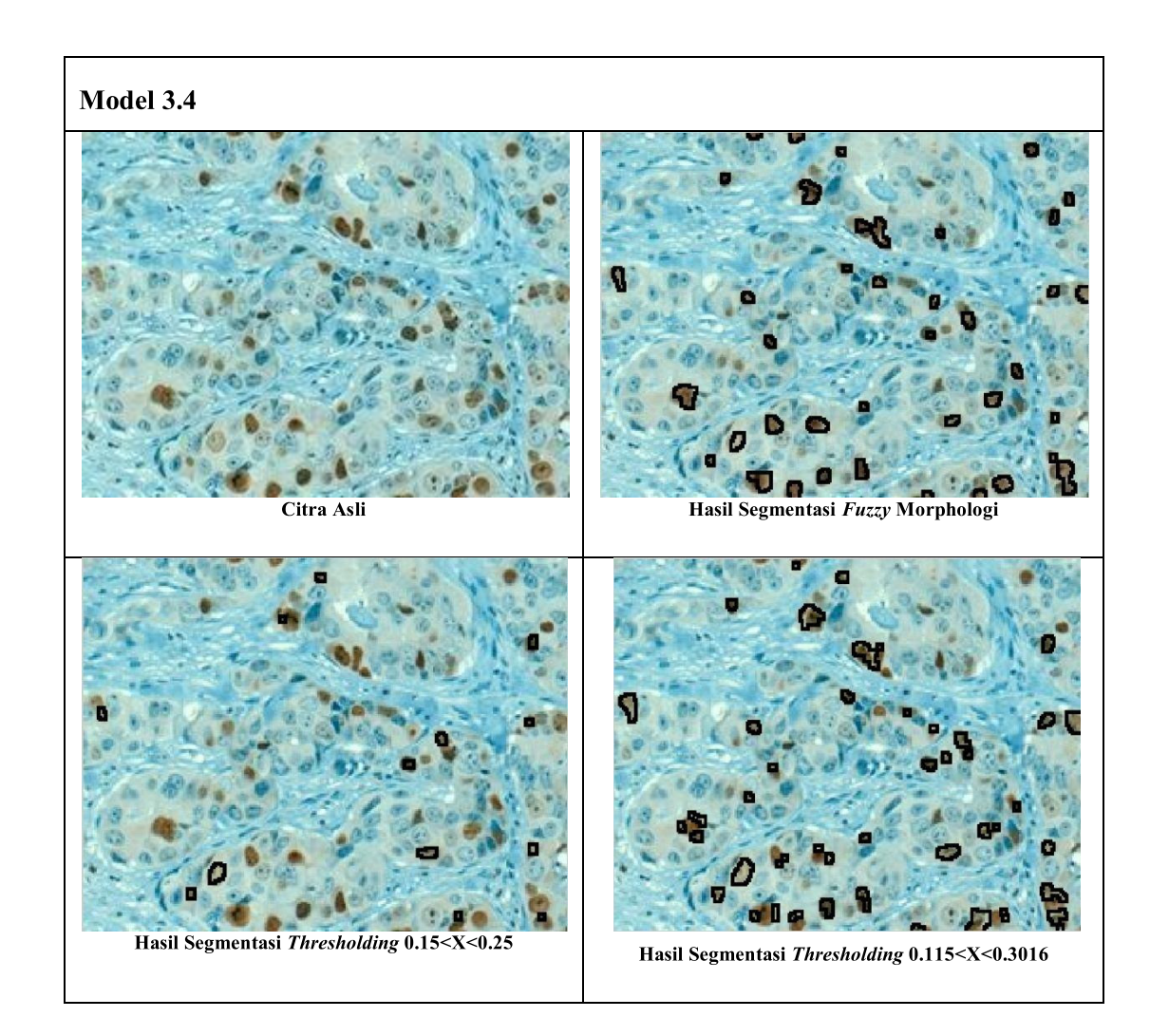

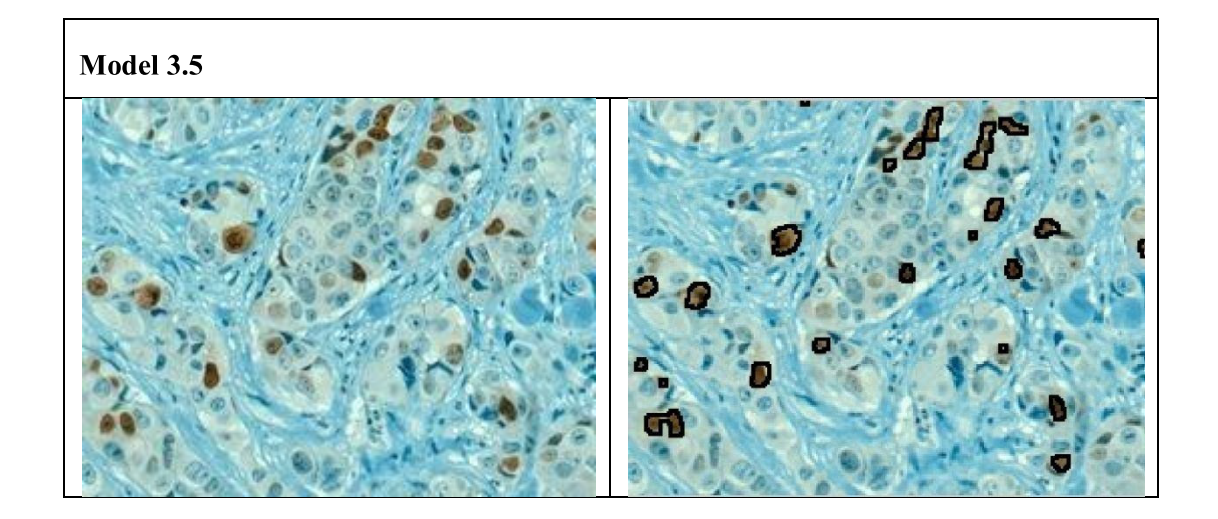

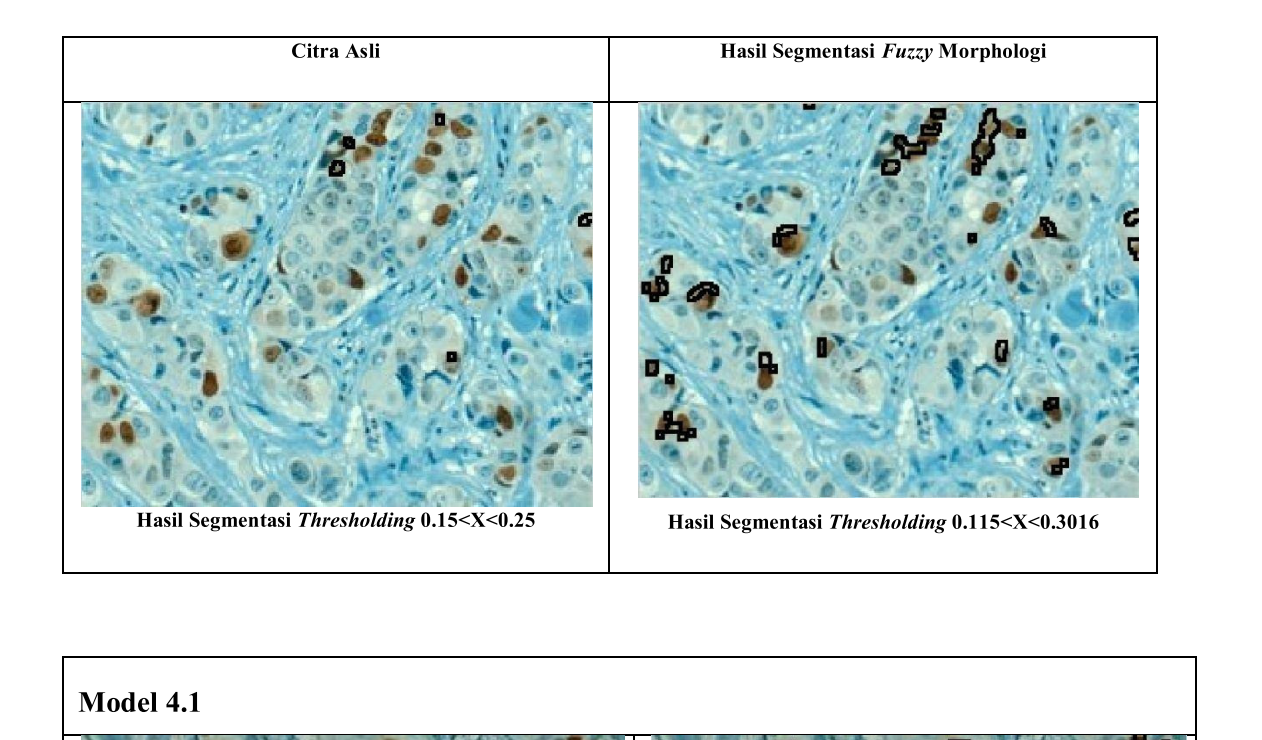

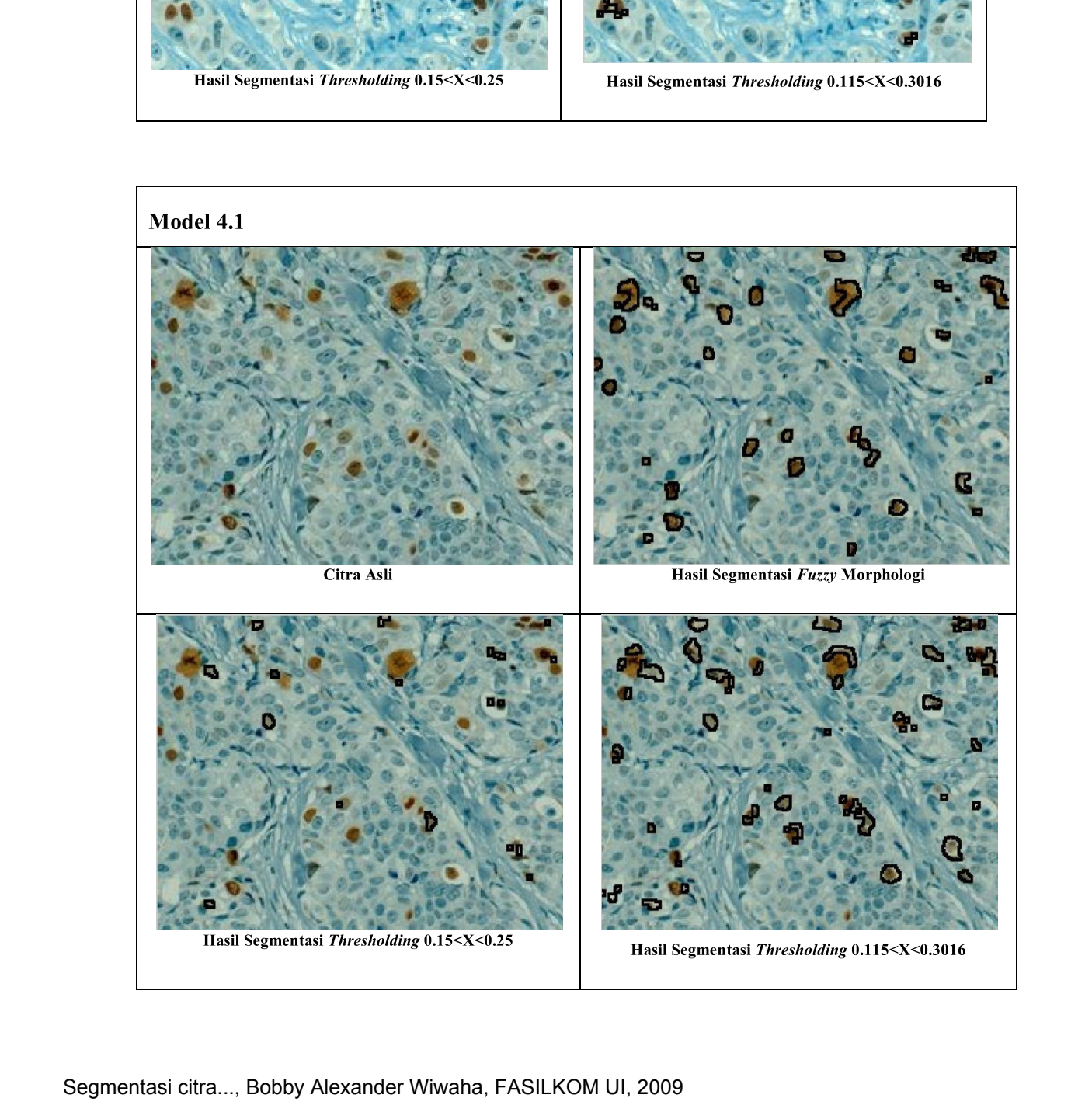

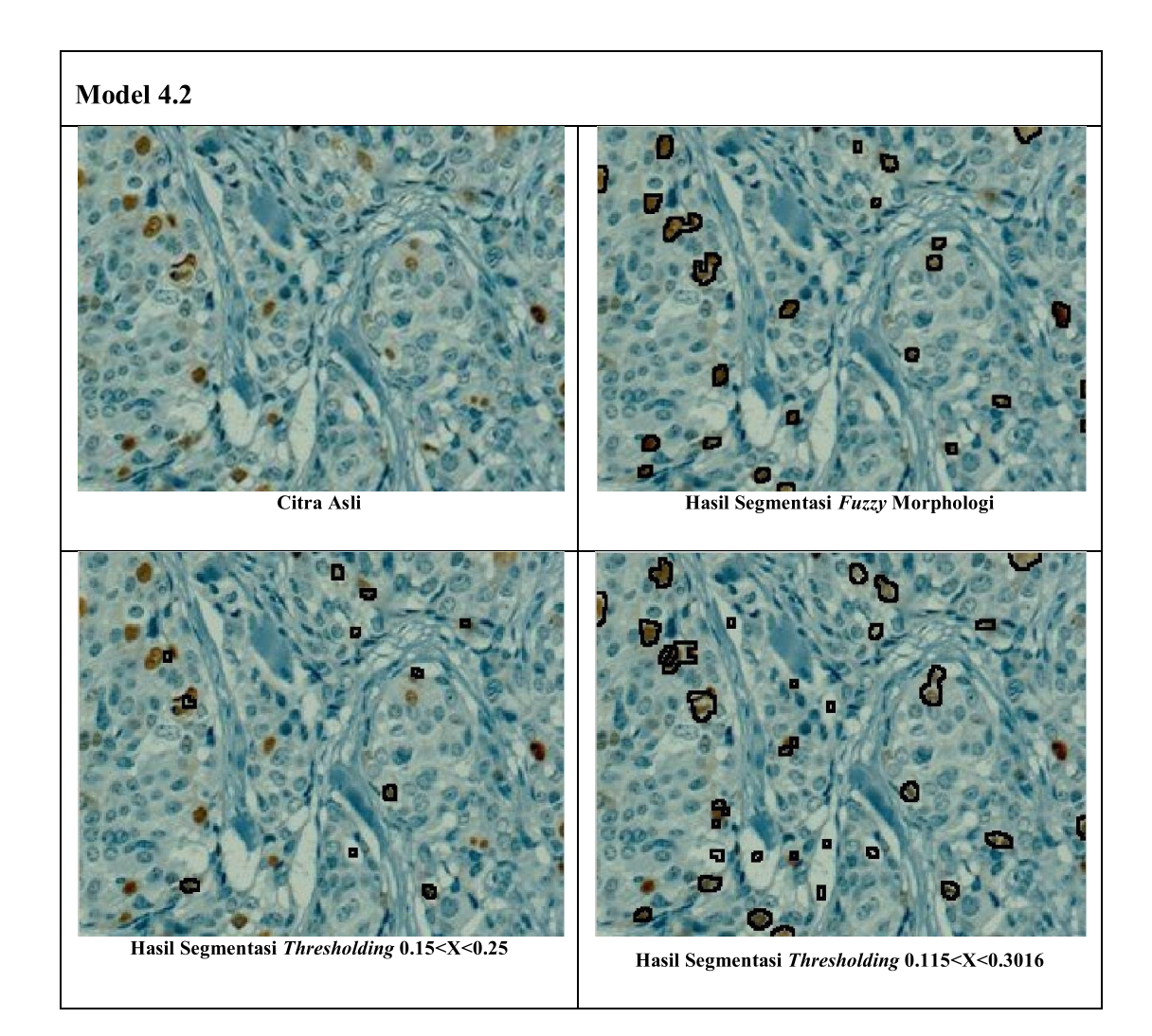

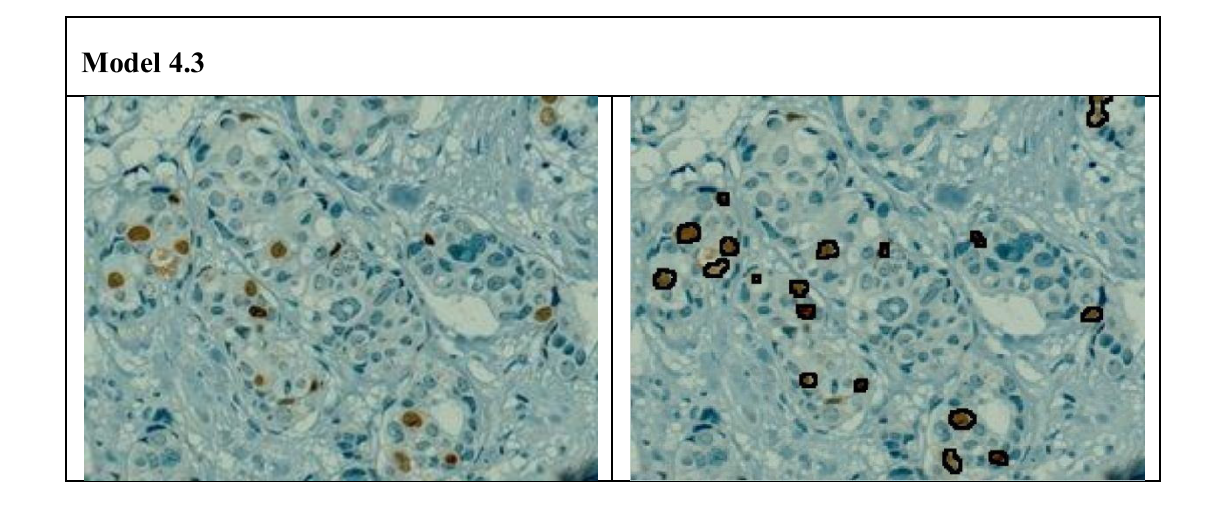

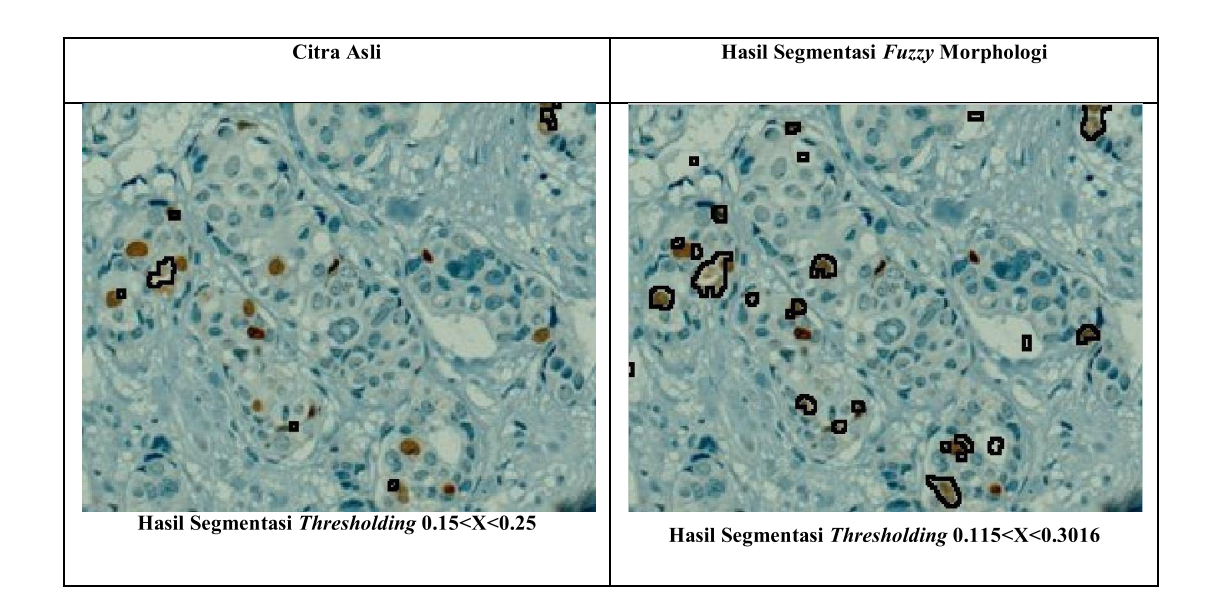

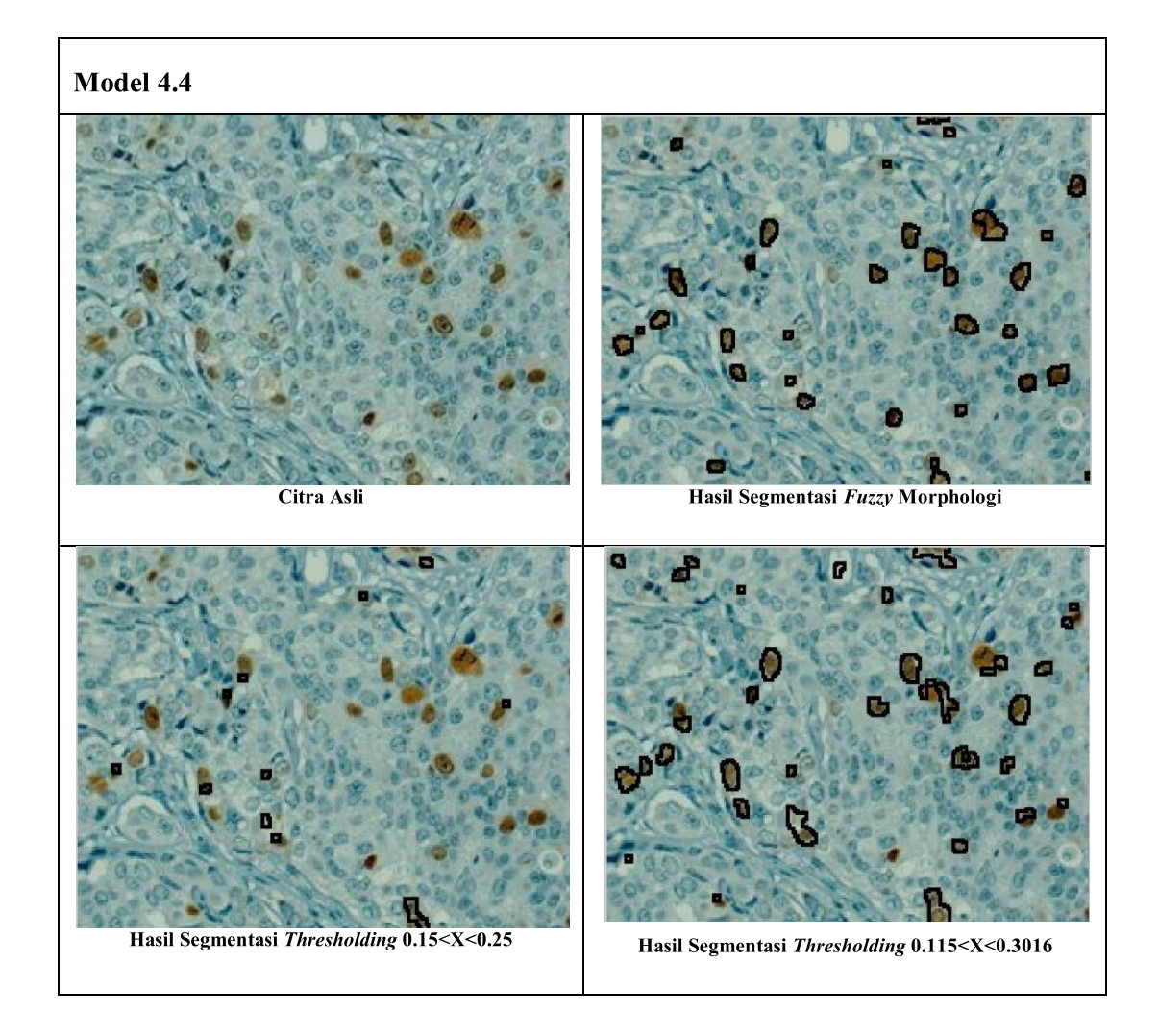

## Model 4.5

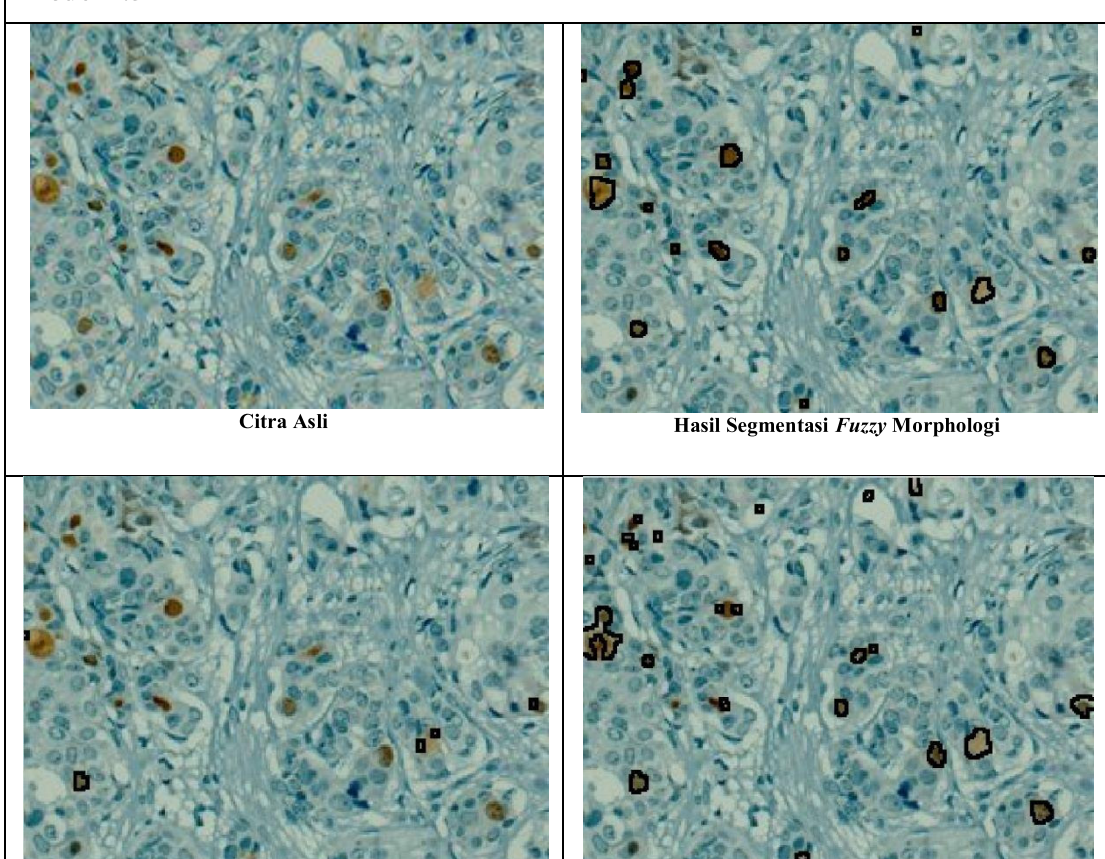

Hasil Segmentasi Thresholding 0.15<X<0.25

Hasil Segmentasi Thresholding 0.115<X<0.3016

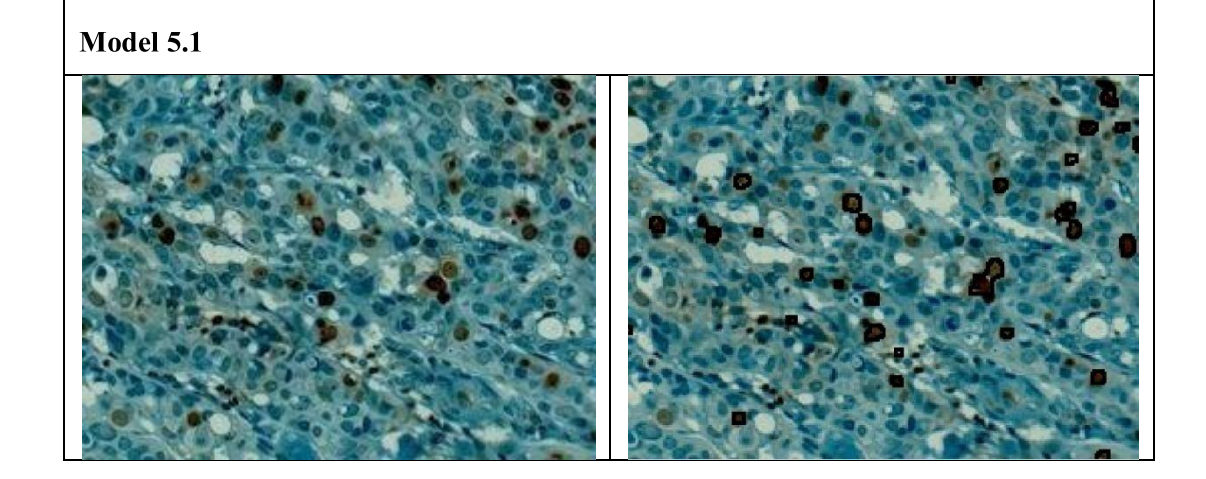

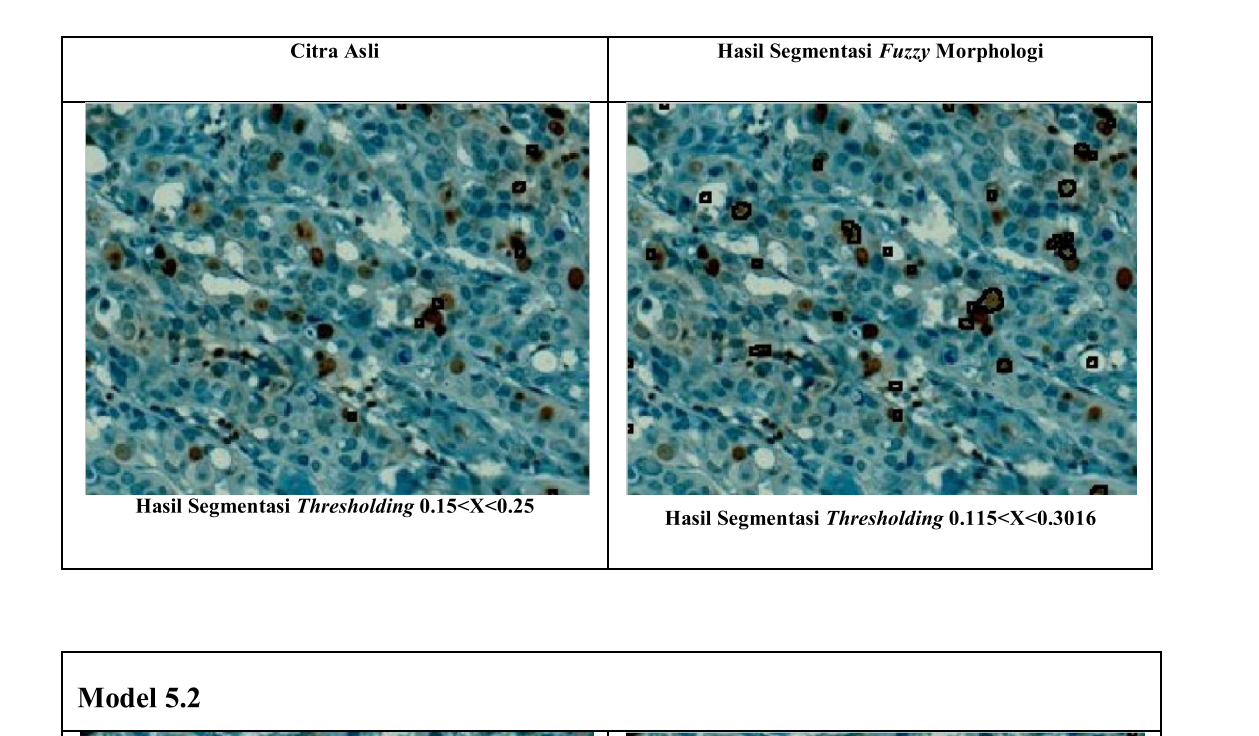

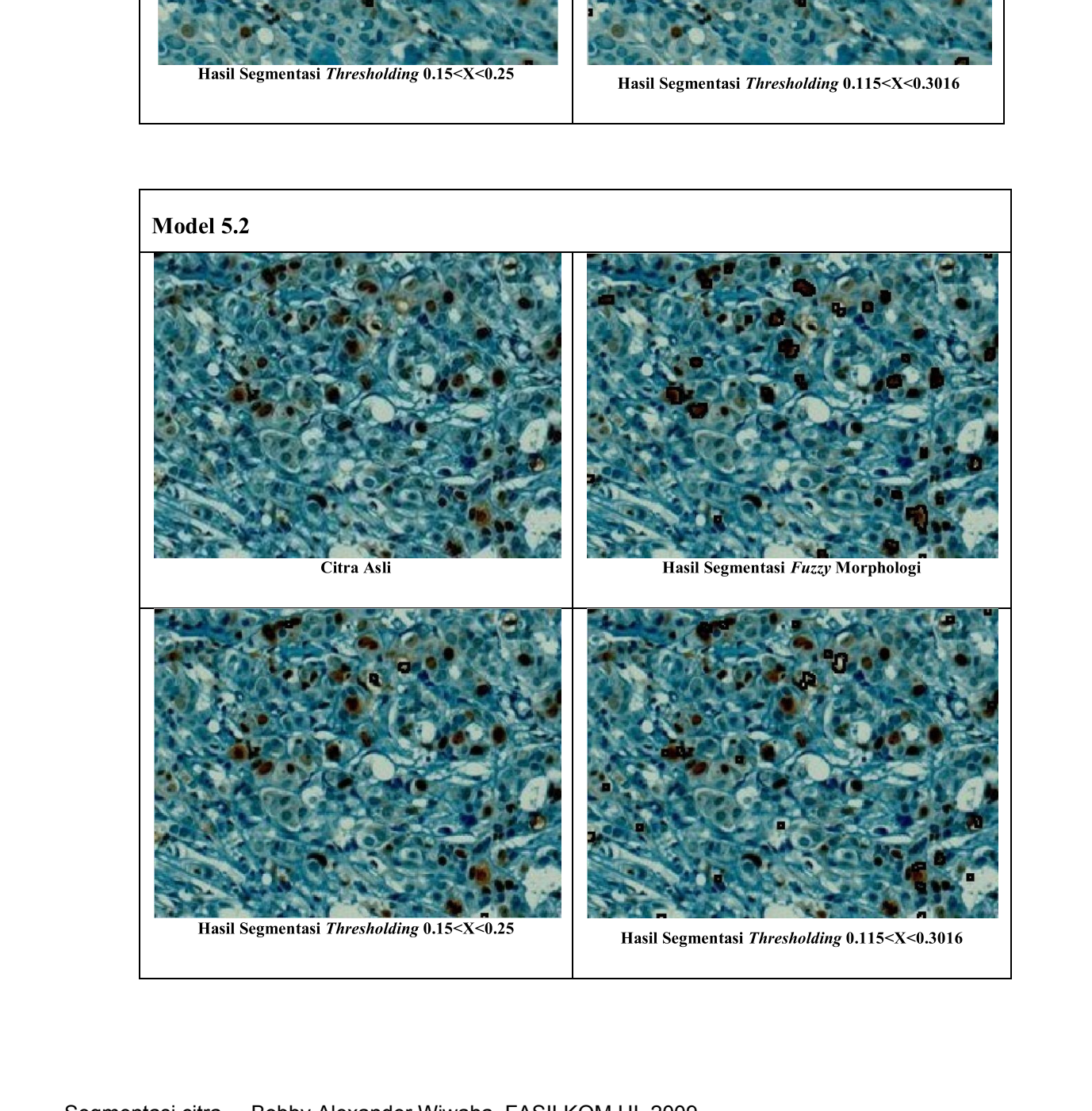

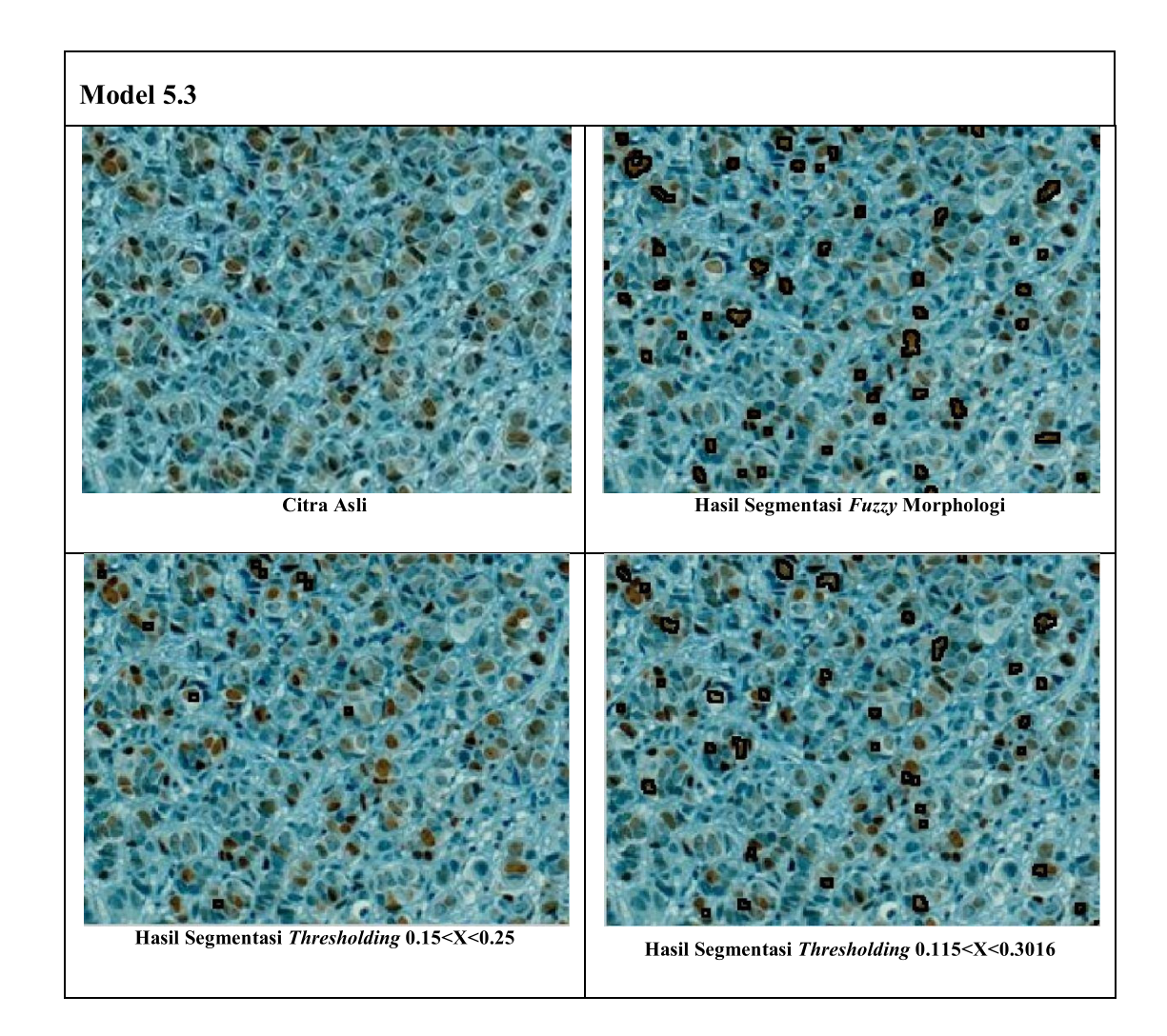

Model 5.4

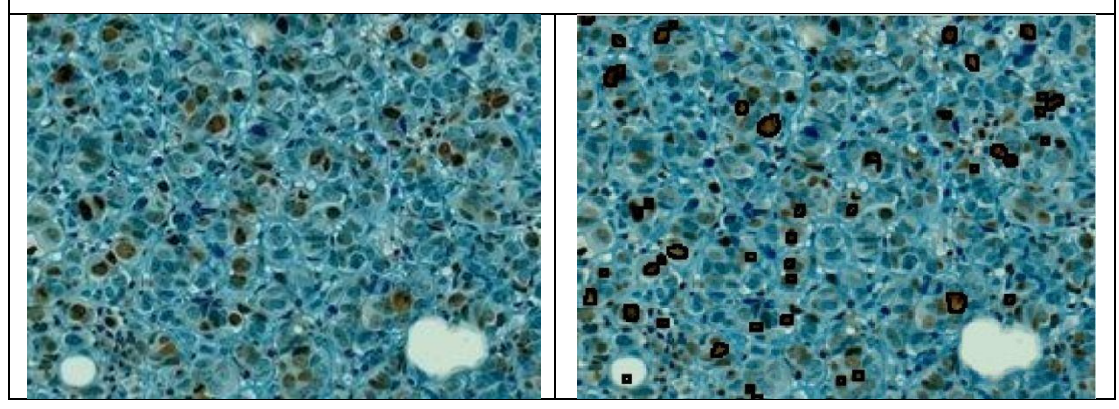

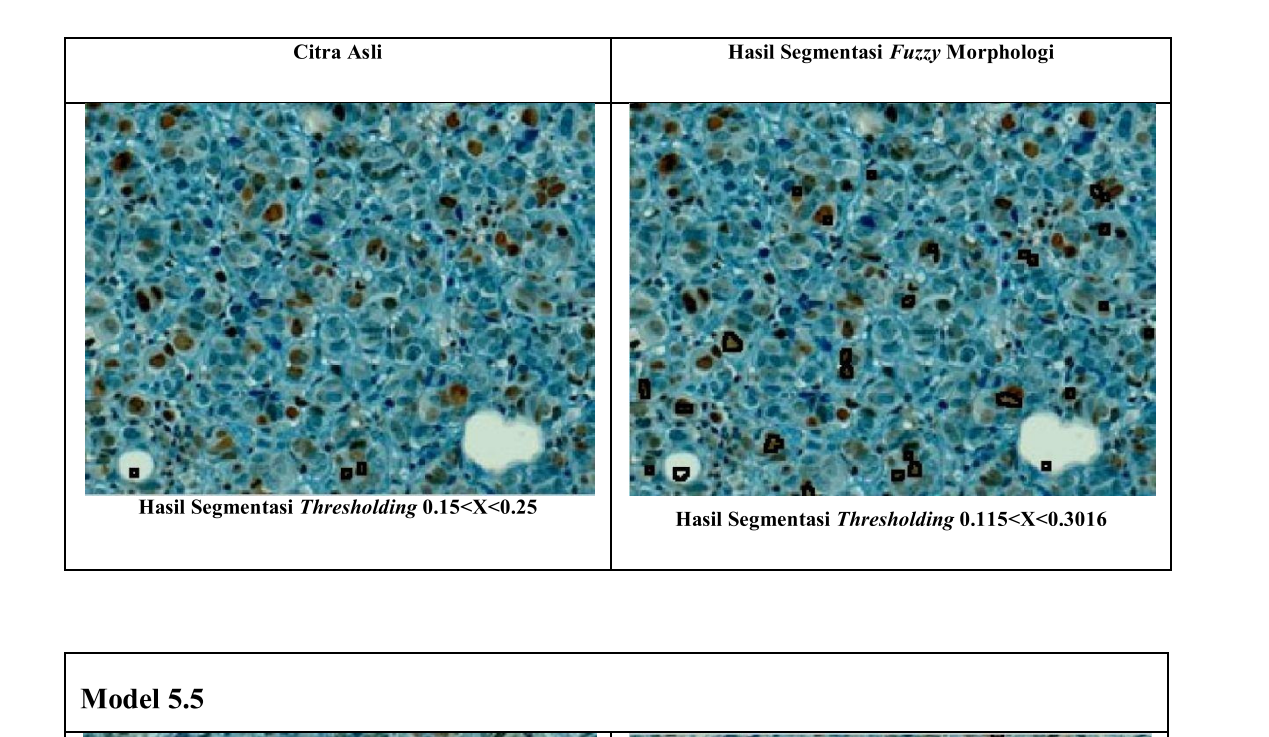

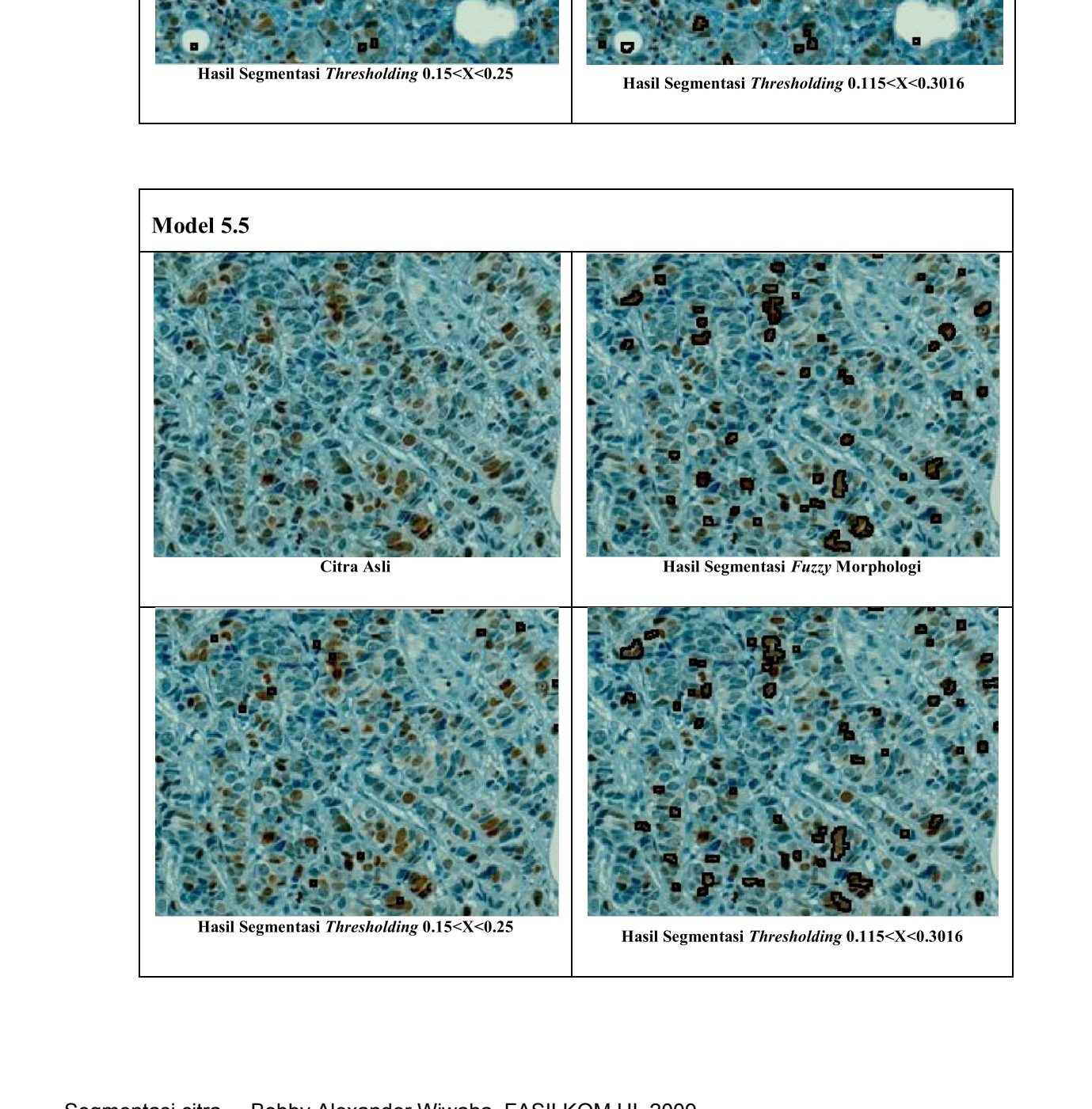